# *Sports League Intranet*

Attached you will see a demonstration of a revolutionary new software product that allows all your committee members, coaches, assistant coaches, parents, and players to communicate through one special Intranet that is completely setup by our company. We work with the heads of each league to get everything set up properly. The best part of using the product is that you will actually bring in money for your League because we offer you an easy way to get sponsorship money.

#### **Summary of benefits:**

- **NO MORE E-mail or Phone Calls** (the system has built in e-mail capabilities for anyone who still wants to use it)
- League heads **save on administration work** for each team
- League **receives a database** from our company to be used for future seasons
- League receives a **communication software** that allows the heads of the league to speak with all the coaches and teams instantly
- League has capabilities that allow them to **Cancel all games at a field instantly** and at the same time notify all the parents/children in seconds
- Coaches receive and easy to use tool to communicate with the heads of the League and the parents/children
- Coaches have a **team website** so they can provide the parents/children with all the Practices/Games/Special events or any comments that the coach would like to make to the players or parents. The site also includes picture and Web Games for the children's entertainment.
- League Applications, Medical Release forms, special team plays, or any other documents you may want online can be included.
- **Driving Directions** to ALL home and away games will be included in the system so that the coaches will not have constantly call the opposing coaches to get directions.
- Home **"Field Management"** software is included. This software allows the League and all the coaches to know who is scheduled to practice or have a game at any of the home fields. This allows the coaches a great opportunity of better scheduling their practices during the week so they do not overcrowd the fields when practicing. It also offers the coaches an opportunity to see who is practicing on which night so they can set up scrimmages.
- Parents just enjoy the convenience of seeing everything they need from just one website. No more checking e-mail when they get home from work to see what uniform color to wear, who has snacks this week, driving directions to the fields, what time the game is, do we have practice today?, no more coaches handouts, etc…..
- **Plus so much more…**

**\*\*\* Note: League Application forms can also be taken online for the entire league, using a credit card if requested.** 

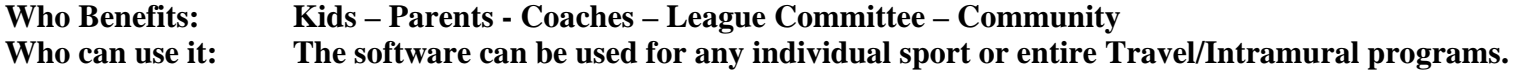

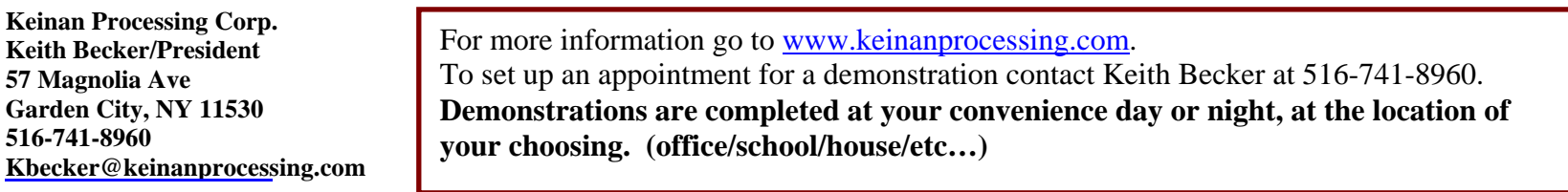

## **Sample Travel Soccer Intranet**

This is the main site for the entire Travel Soccer Intranet. which will include links to each teams Website. Each team will receive a website which will allow them to inform their player/parents of any practices/games/cancellations/parties 24 hours/day 7 days/week. The players/parents do not have to sign on, it is available right on the front of the team website. No need for the coaches to E-mail everyone on the team each time there is a change.

# **http://www.kpsearch.com/gardencity**

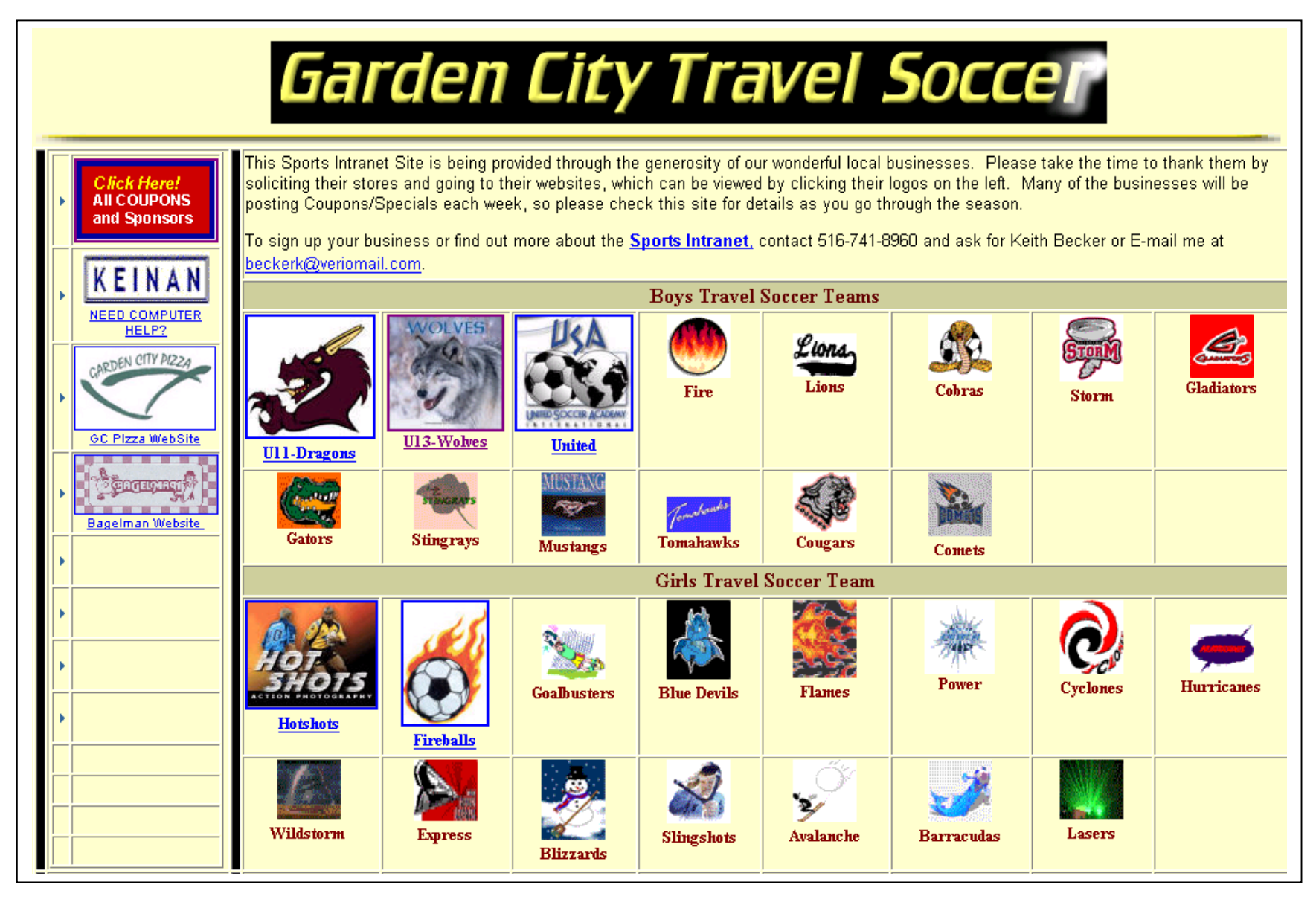

# **Team Sites**

Each team receives a Web Site and will become their communication link between the Parents/Children and the Coaches. The coaches have the ability to set up their team's practices, games, and any other event that the team needs to be informed about. On the left side of the screen, the children or parents can check to see if there are any last minute updates 24 hrs/day from any Internet connection. No more waiting to get home to check your e-mail. Now you can check it at work or your children can view the website prior to the game or practice to all the necessary information about the game or practice. No more sitting by the phone or calling the coaches to see if the game or practice has been cancelled, just check the site…..

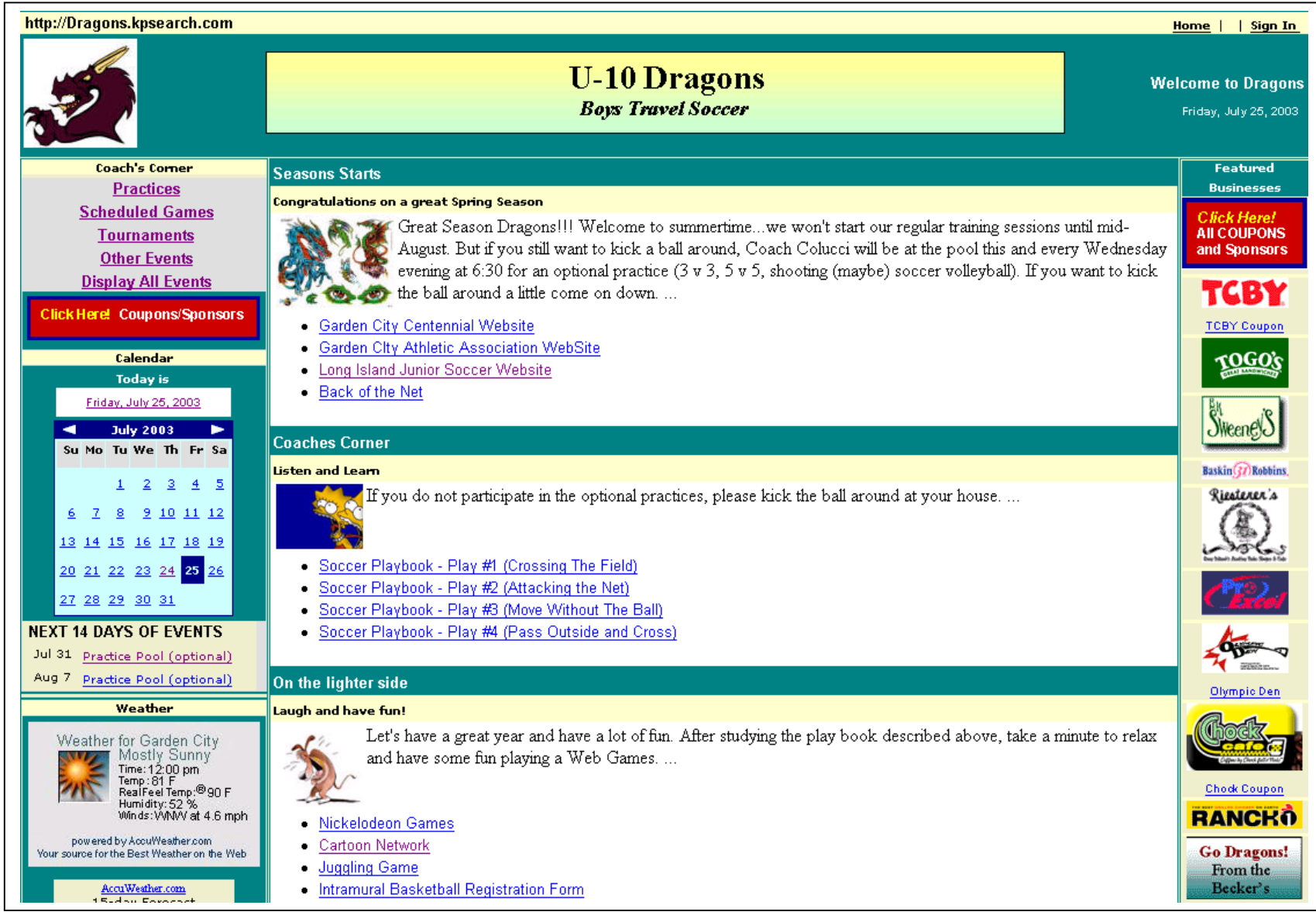

### **Sample Practices/Games**

Everything a Parent or Child needs to know is right at their fingertips on the team web site. All they do is click the "Display ALL Events" Or the exact event and that's it.

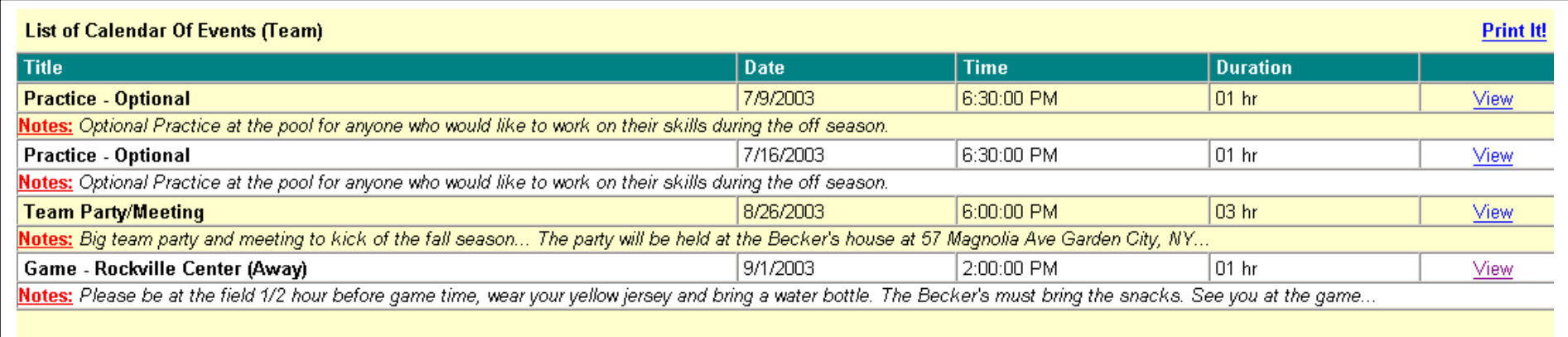

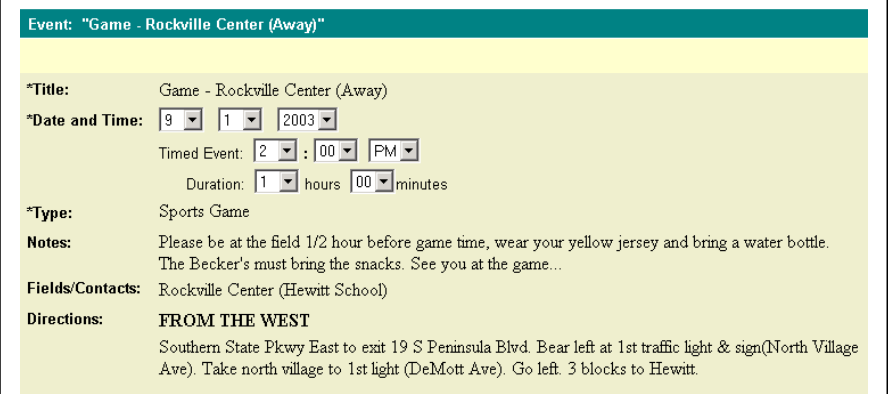

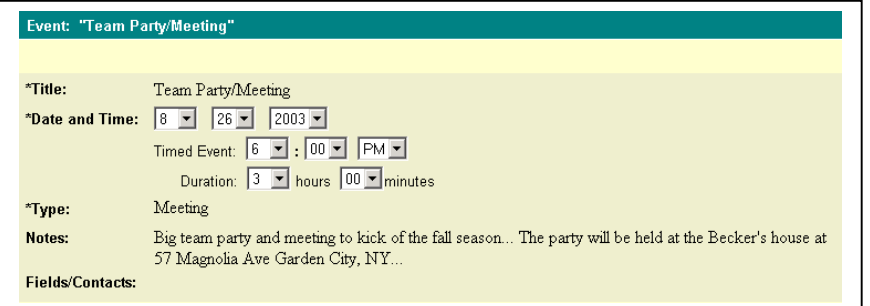

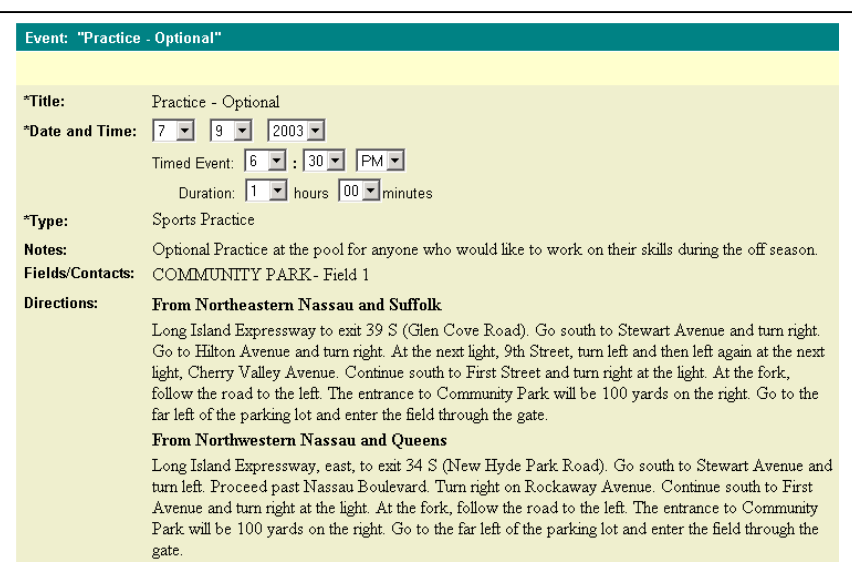

**Coach and Committee Tools** Below is a sample of events for any given day. **"Display Today's Events"**

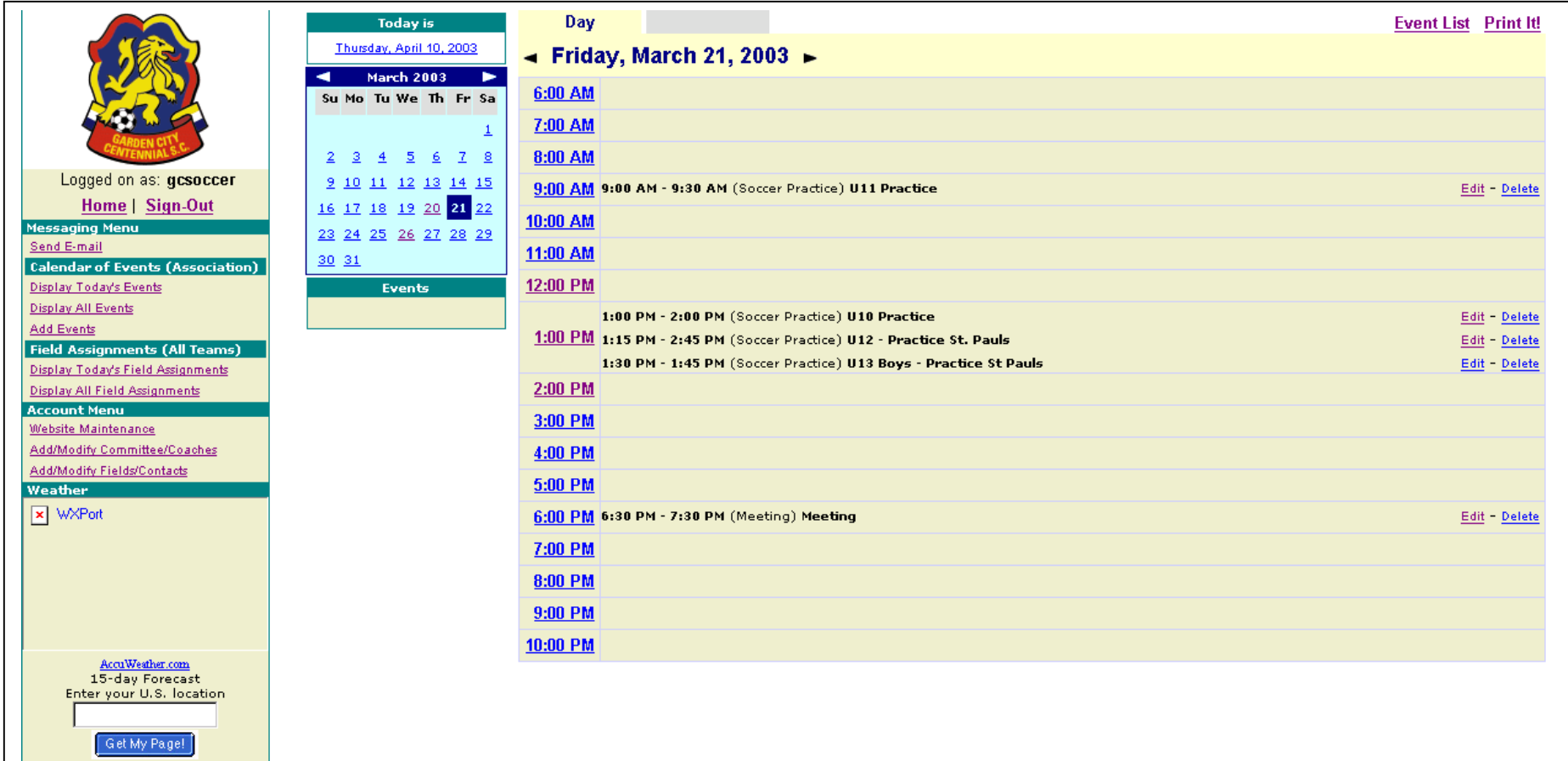

The screen to the right shows up if the user clicks **"Display ALL Events"**

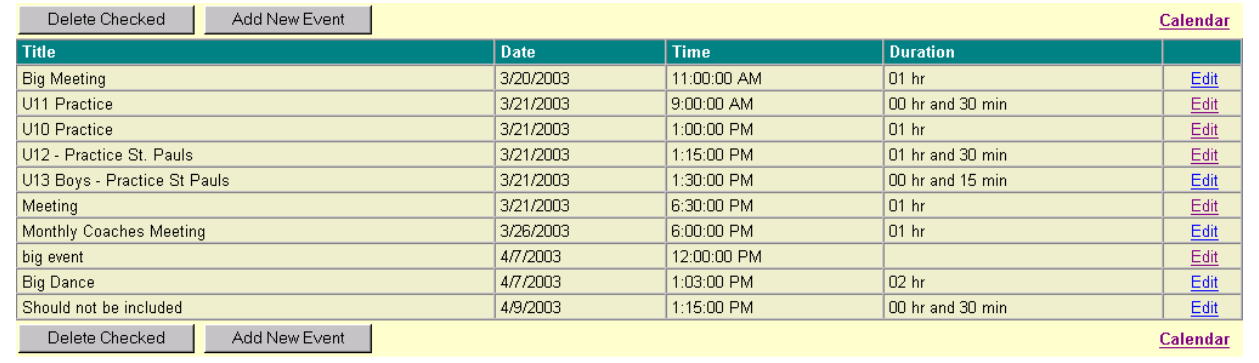

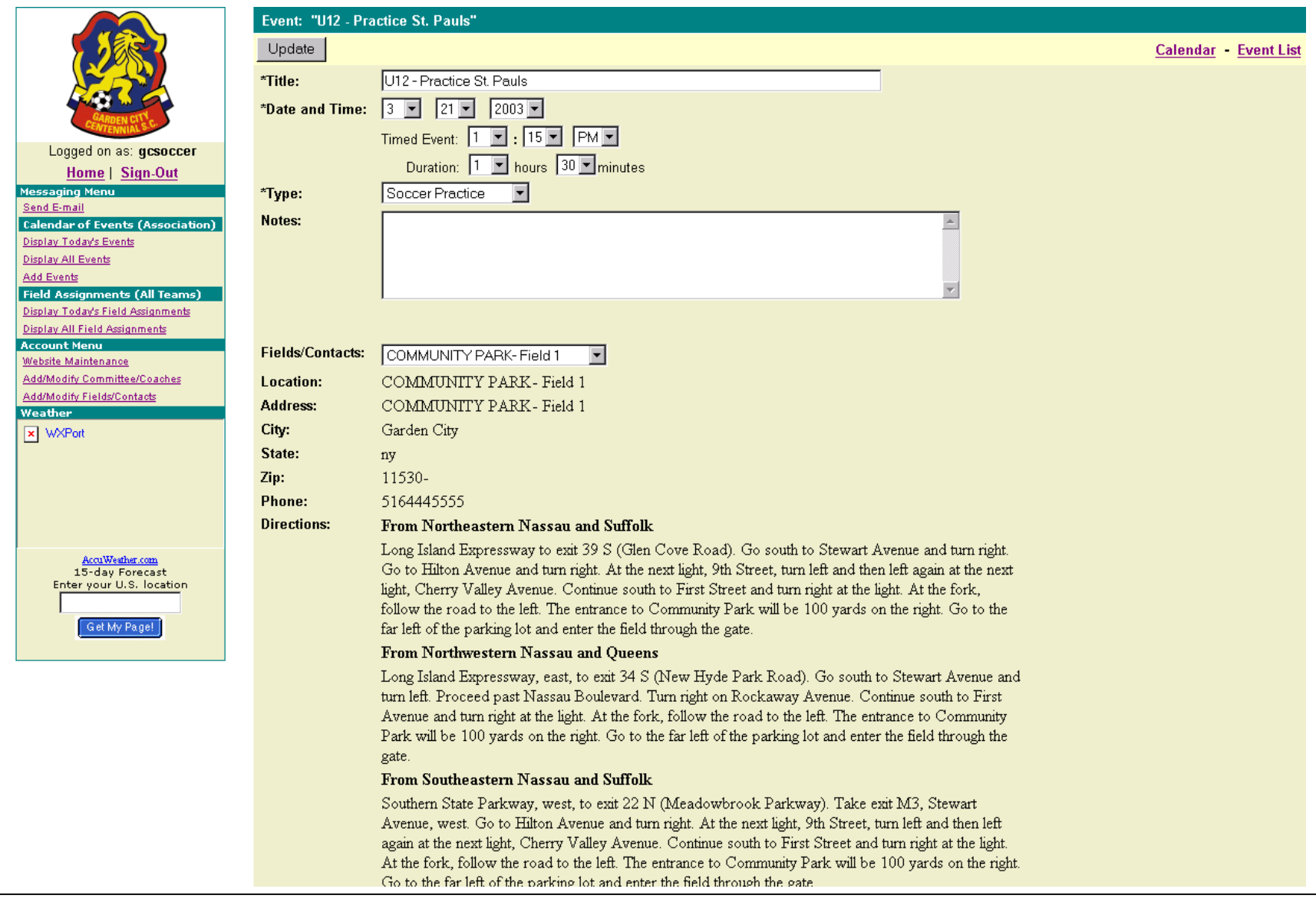

Below is a sample of creating an event with directions; this is activated when clicking **"Add Events"** 

### **Some sample Event Types would include:**

Soccer Practice/Soccer Game/Meeting/Clinic/Team Party/Coach's Meeting/Holiday Party

#### **Fields/Contacts**

Supplied by the Association, but shared by each team, so everyone in the Intranet is working off the same exact Field/Contact database. This allows the teams to have accurate driving directions to the fields.

# Below is a sample when you click **"Add/Modify Committee/Coaches"** link. You can E-mail anyone at the touch of a button

|                                                                           | Delete Checked         |                                              |              |                             | Add New Committee/Coaches |      |
|---------------------------------------------------------------------------|------------------------|----------------------------------------------|--------------|-----------------------------|---------------------------|------|
|                                                                           | <b>Name</b>            | <b>Type</b>                                  | <b>Phone</b> | <b>Email</b>                | <b>Address</b>            |      |
|                                                                           | Joe Ancona             | Coach (U-14 Mustangs)                        | 516741       |                             | St. Pauls                 | Edit |
|                                                                           | Peter Andromidas       | Coach (U-11 Blue Devils)                     | 516742       | PAndrom120@aol.com          | St. Pauls                 | Edit |
|                                                                           | John Cerrato           | Coach (U-13 Slingshots)                      | 516248       | JCer1947@aol.com            | St. Pauls                 | Edit |
|                                                                           | Don Codignotto         | Coach (U-10 Blizzards)                       | 516294       |                             | St. Pauls                 | Edit |
|                                                                           | Randy Colahan          | Coach (Tournaments/U-12 Hurricanes)          | 516248       | JRCola4@aol.com             | St. Pauls                 | Edit |
|                                                                           | Ken Colucci            | Coach (U-10 Dragons)                         | 516248       | csiken@optonline.net        | St. Pauls                 | Edit |
|                                                                           | Don Elustondo          | Coach (Tournaments/U-11 Comets)              | 516877       | deluston@optonline.net      | St. Pauls                 | Edit |
|                                                                           | <b>Mike Fischer</b>    | Coach (U-12 Cyclones)                        | 516248       |                             | St. Pauls                 | Edit |
|                                                                           | п<br>Vinnie Fusco      | Coach (U11-Gladiators)                       | 516327       | vfusco@studiosusatalk.com   | St. Pauls                 | Edit |
|                                                                           | Joe Galzerano          | Coach (U-11 Lions)                           | 516739       | jgalzera@optonline.net      | St. Pauls                 | Edit |
| <b>Field Assignments (All Teams)</b><br>Display Today's Field Assignments | <b>Tony Georgiton</b>  | Coach (Tournaments/U-11 Fire)                | 5162941      |                             | St. Pauls                 | Edit |
|                                                                           | <b>Irene Hammer</b>    | Coach (U-14 Barracudas)                      | 516354       | Irha17@aol.com              | St. Pauls                 | Edit |
|                                                                           | <b>Rick Harken</b>     | Coach (Registrar/U-14 Tomahawks/U-17 Lasers) | 516747       | RWHARKEN@aol.com            | <b>St Pauls</b>           | Edit |
|                                                                           | Rolf Kemen<br>г        | Coach (U-15 United)                          | 516742       |                             | St. Pauls                 | Edit |
|                                                                           | Alex Kimball           | Coach (U-12 Wolves)                          | 516746       | akimball@hazenandsawyer.com | St. Pauls                 | Edit |
|                                                                           | Mike Licitra           | Coach (Tournaments/U-13 Express)             | 516328       |                             | St. Pauls                 | Edit |
|                                                                           | Rob Malhame            | Coach (U-10 Fireballs)                       | 516747       | robert@Malhame.com          | St. Pauls                 | Edit |
|                                                                           | г<br>Scott Masterson   | Coach (U-12 Wild Storm)                      | 516747       | smasterson@forbes.com       | St. Pauls                 | Edit |
|                                                                           | John McMillin          | Coach (U-13 Stingrays)                       | 5167391      | johnmcmillin@prusec.com     | St. Pauls                 | Edit |
|                                                                           | Dennis Mullins         | Coach (U-14 Avalanche)                       | 516741       | dennis.mullins@mendes.com   | St. Pauls                 | Edit |
|                                                                           | Pat Mullooly           | Coach (U-15 United/U-13 Hot Shots)           | 516746       | Mull153@aol.com             | St. Pauls                 | Edit |
|                                                                           | Gerry Oakes            | Coach (U-15 Tornadoes)                       | 516248       | gctornadoes@hotmail.com     | St. Pauls                 | Edit |
|                                                                           | Joe Pizzimenti         | Coach (U-12 Cobras)                          | 516747       | jpizzimenti@deloitte.com    | St. Pauls                 | Edit |
| Enter your U.S. location                                                  | <b>Tom Pratt</b><br>п. | Coach (U-11 Power)                           | 516741       |                             | St. Power                 | Edit |
|                                                                           | Kevin Smith<br>г       | Coach (U-12 Storrm)                          | 516741       | kevinsmith@bankofny.com     | St. Pauls                 | Edit |
| Get My Page!                                                              | Walt Winchurch         | Coach (Tournaments/U-10 Goalbusters)         | 516294       | Winchurch5@aol.com          | St. Pauls                 | Edit |
|                                                                           | Sandy Young            | Coach (Treasurer/U-13 Gators)                | 516747       | sandramyoung@msn.com        | St. Pauls                 | Edit |
|                                                                           | Larry Zarou            | Coach (U-11 Flames)                          | 516746       |                             | St. Pauls                 | Edit |
|                                                                           | Paul Glorioso          | Committee (Treasurer/Tournaments)            | 516294       |                             | St. Pauls                 | Edit |
|                                                                           | Delete Checked         |                                              |              |                             | Add New Committee/Coaches |      |

To add/modify any locations or fields, just click the **"Add/Modify Fields/Contacts"** link.

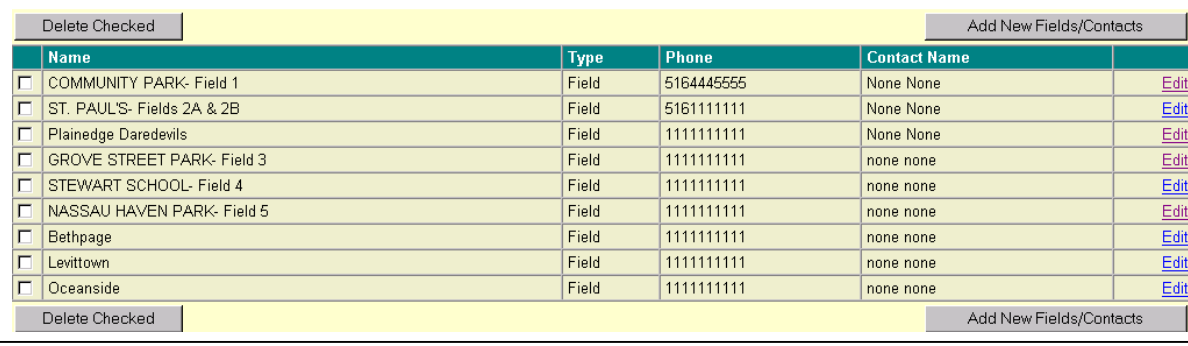

When you select the **"Send E-Mail"** link: The e-mail system allows you to easily select one or a group of people that you would like to send a message to. As an example below, the entire coaches and assistant coaches are in the Travel Associations database so that the Committee members and coaches have an easy to use communication tool so that you do not always have to look around for peoples e-mal addresses (or you just don't know them). Coaches can also send E-mail addresses

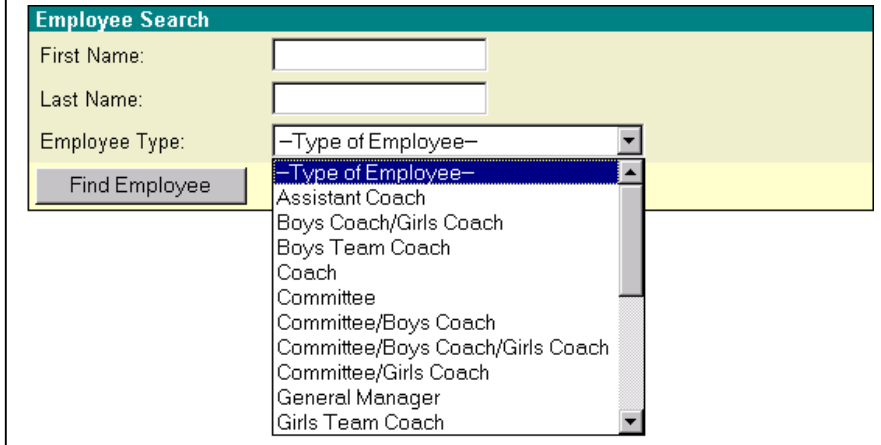

The user would make a selection of the group of people that they would like to send a message to. After selecting the overall group, the use can select all or a portion of the group. Just before sending the message, the use can eliminate anyone from the list, if not they may proceed to the actual e-mail portion of the function.

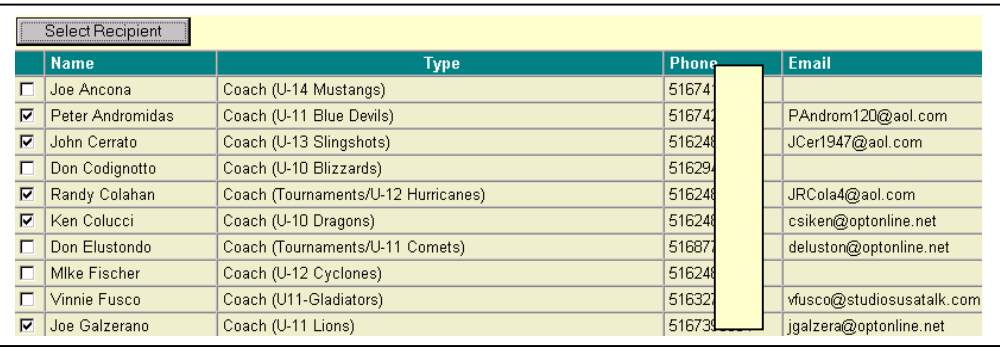

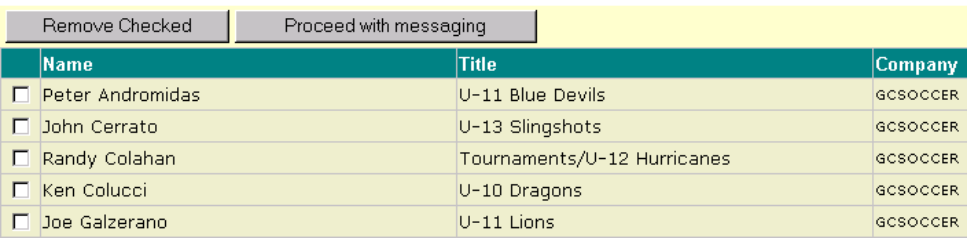

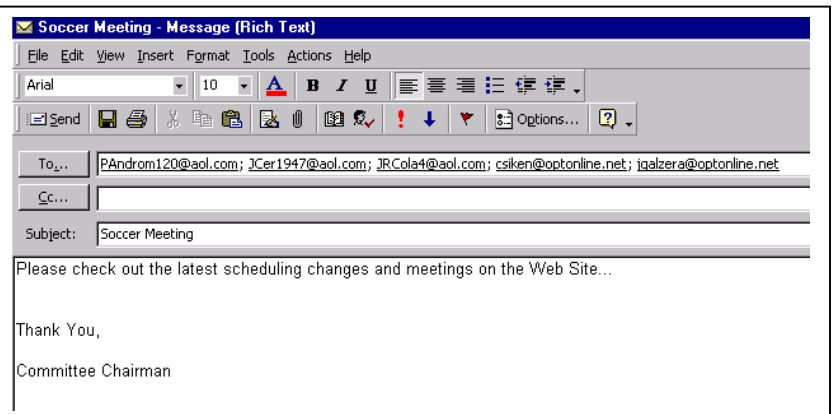

If the user select **"Display Today's Field Assignments"**, the user will see Everyone's practice schedules and games on all Town Fields in the Travel Soccer Intranet. This allows the coaches to try and schedule their practices at fields that are less crowded or would like an opportunity to set up a scrimmage with another team that is already practicing.

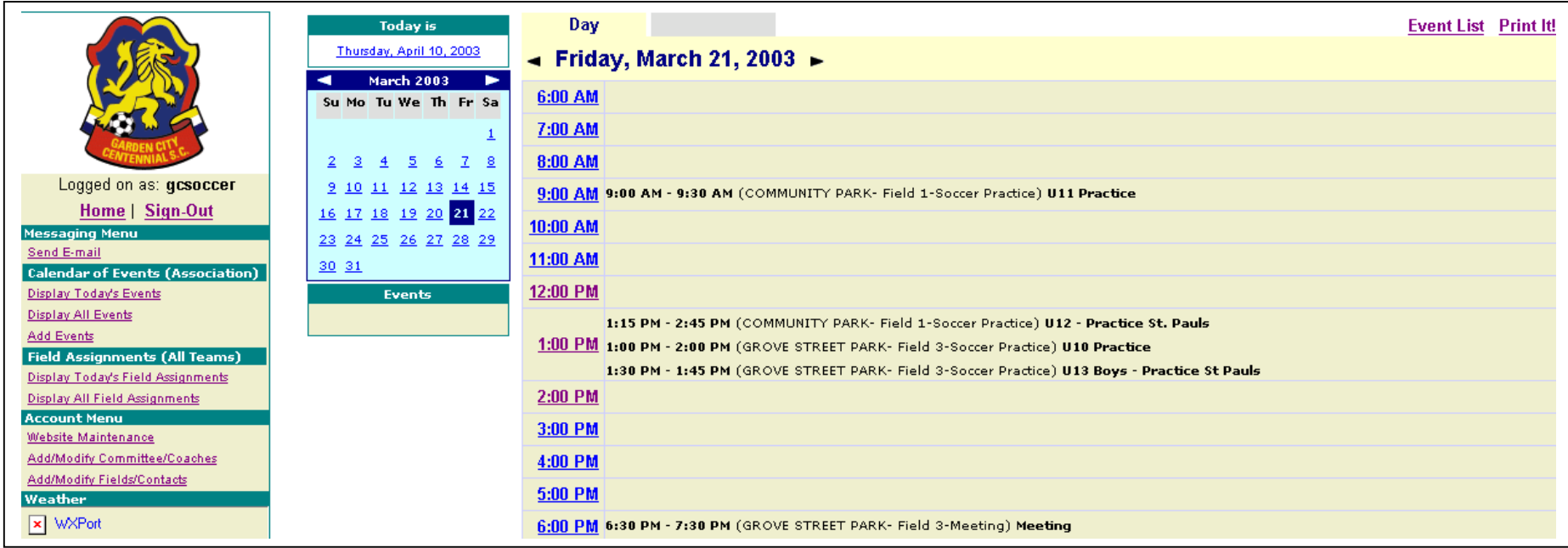

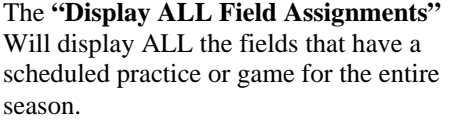

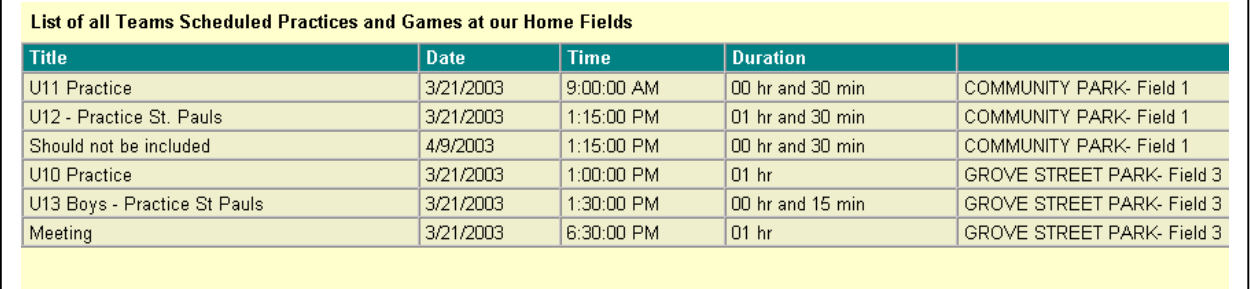